**Firewall Manual Pdf**>>CLICK HERE<<<</p>

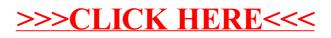